## Architecture logicielle pour le contrôle d'exosquelettes d'assistance à la marche

Romain Baud (romain.baud@epfl.ch) Groupe REHAssist, Biorob (rehassist.epfl.ch)

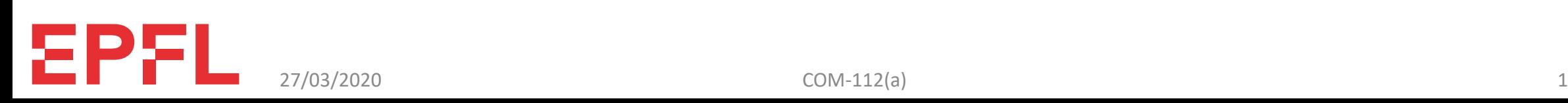

## Exosquelettes, pourquoi faire ?

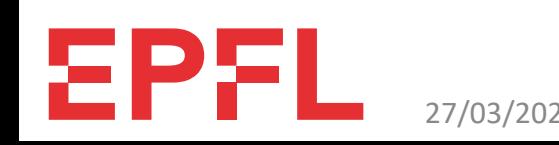

### Exosquelettes pour membres inférieurs

- Utilisateurs-cible : difficultés pour la marche.
	- Personnes âgées : **faible endurance**, difficultés pour les escaliers.
	- AVC avec séquelles : perte de force et coordination, souvent d'**un seul côté**.
	- Myopathes : **perte partielle de force** et de coordination.
	- Paraplégiques : **perte totale de motricité** et sensation dans les jambes.
- => personnalisation requise pour être efficace.
- Sujet actif de recherche !

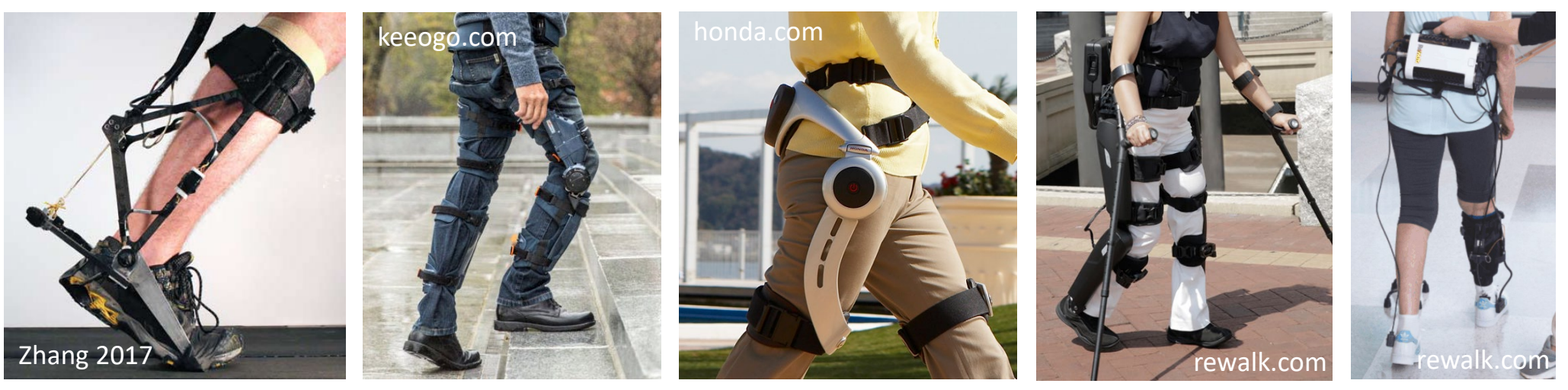

Vidéo disponible sur : <https://actu.epfl.ch/news/un-pas-vers-l-independance-avec-l-exosquelette-t-3/> (Lien «Dossier de presse») <https://drive.google.com/drive/folders/1A2kcd8kRn41joGe4qPWXaPmbxmuViIzx>

#### Exosquelettes du groupe REHAssist

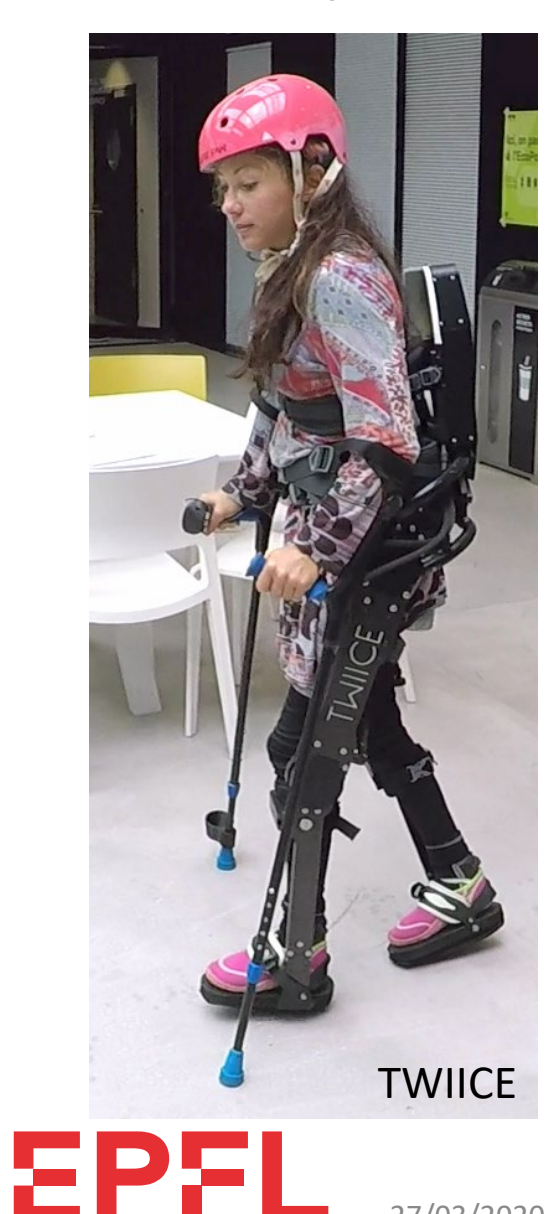

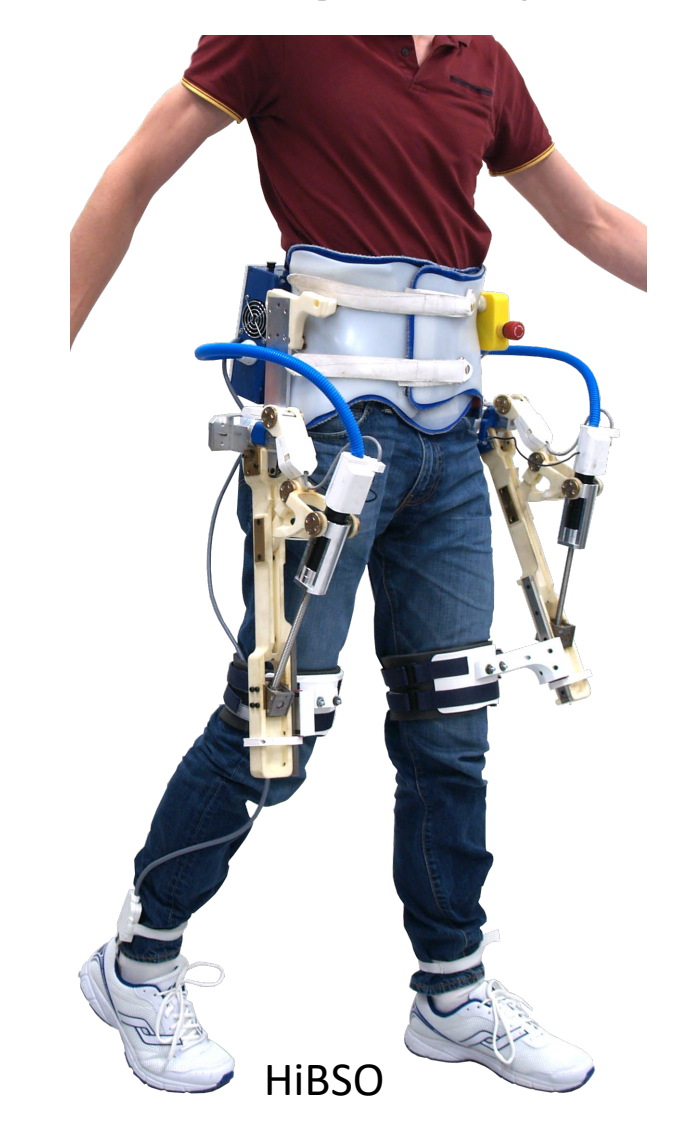

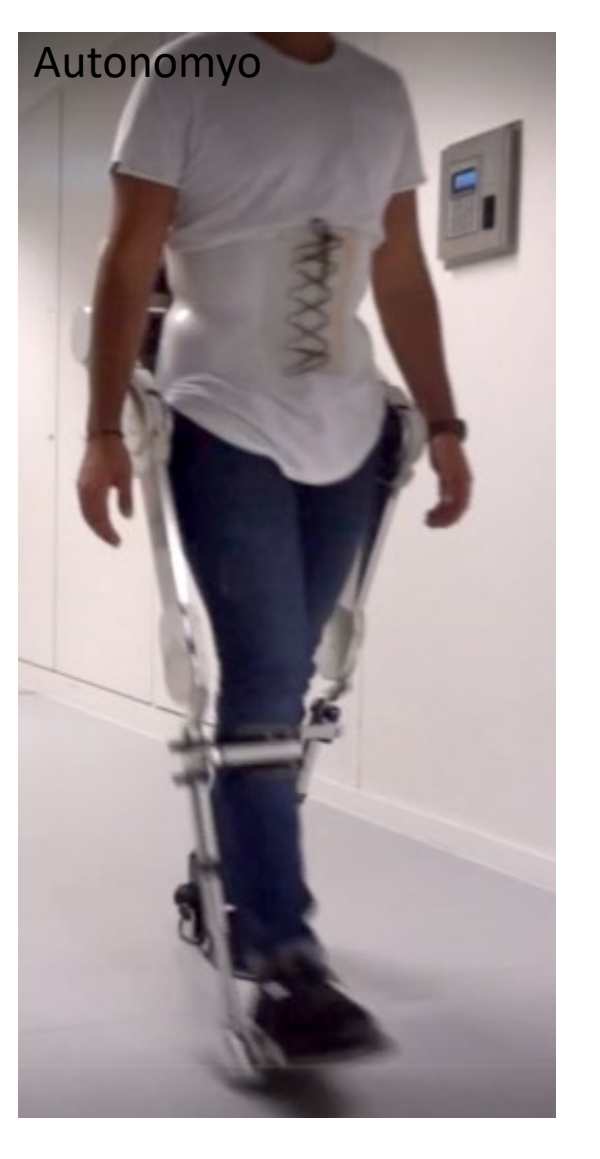

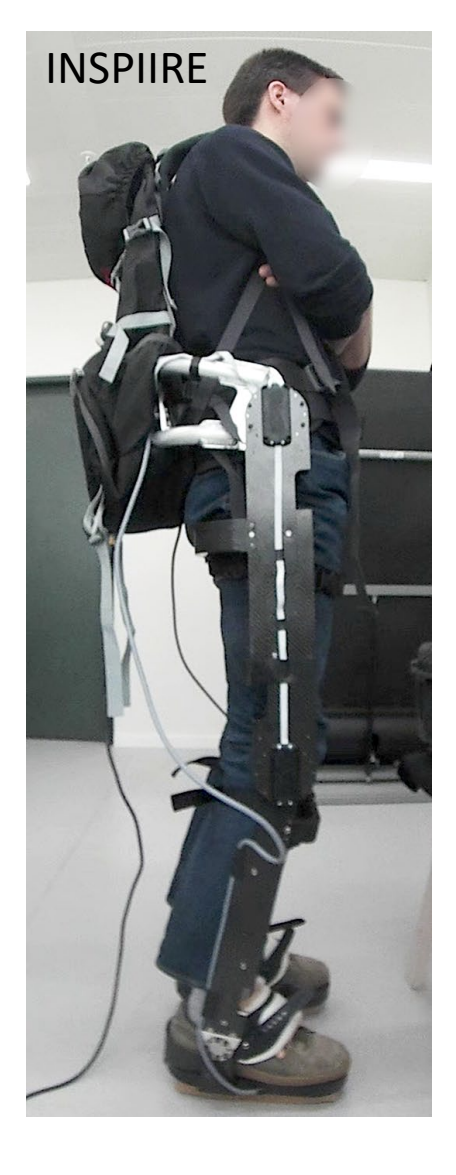

# Architecture de commande

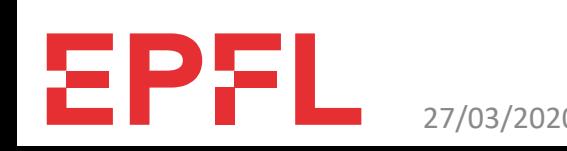

## Modules

#### • TWIICE :

- 4x moteur+réducteur+encodeur
- boutons sur les béquilles
- montre connectée
- HUD dans les lunette AR (optionnel)

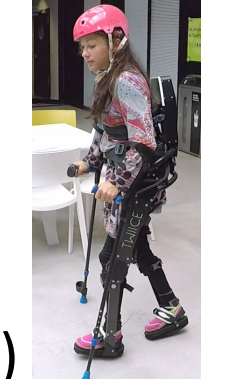

#### • Autonomyo :

- 6x moteur+réducteur+encodeur
- cellules de charge sous les pieds

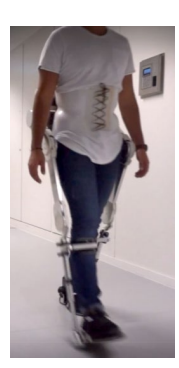

#### • HiBSO :

- 2x moteur+réducteur+encodeur avec capteur de couple
- capteurs de pression sous les pieds
- cardiofréquencemètre

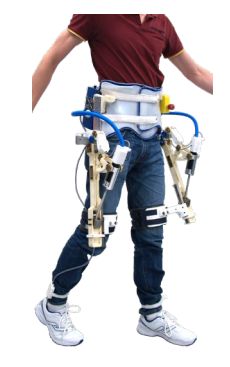

- INSPIIRE :
	- 4x encodeurs
	- cellules de charge sous les pieds

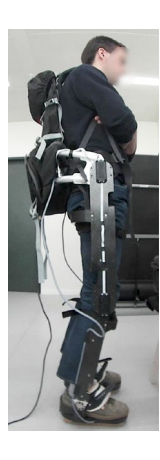

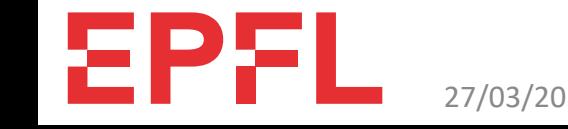

#### Architecture matérielle modulaire

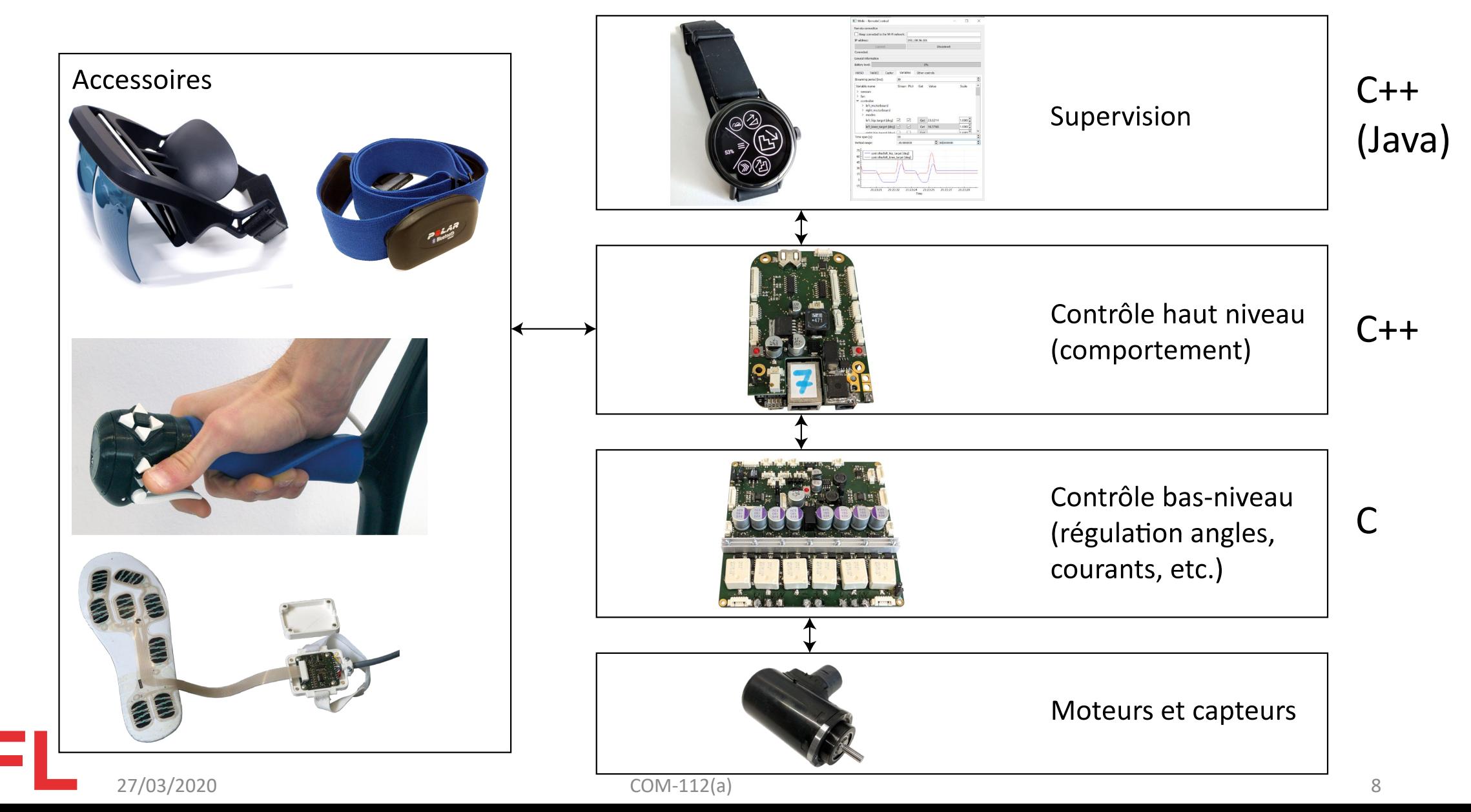

#### Ę

#### Pourquoi C++ ?

- Besoin de performance élevée.
- Besoin de structurer le code (plus de 15000 lignes de code!).
- Utilisable partout (PC, smartphone, montres connectées, etc.).
- Beaucoup de librairies disponibles.

### Importance d'une architecture logicielle modulaire

- Support de plusieurs exosquelettes :
	- doivent partager le même code.
	- tous différents.
	- constitués de différents modules communs (moteurs, capteurs, etc.).
- Développement facilité (beaucoup de code à gérer).
- Besoin de fiabilité :
	- un bug peut entraîner des blessures.
	- le temps des sessions de test avec un participant est précieux.

### Logiciels de supervision - aperçu

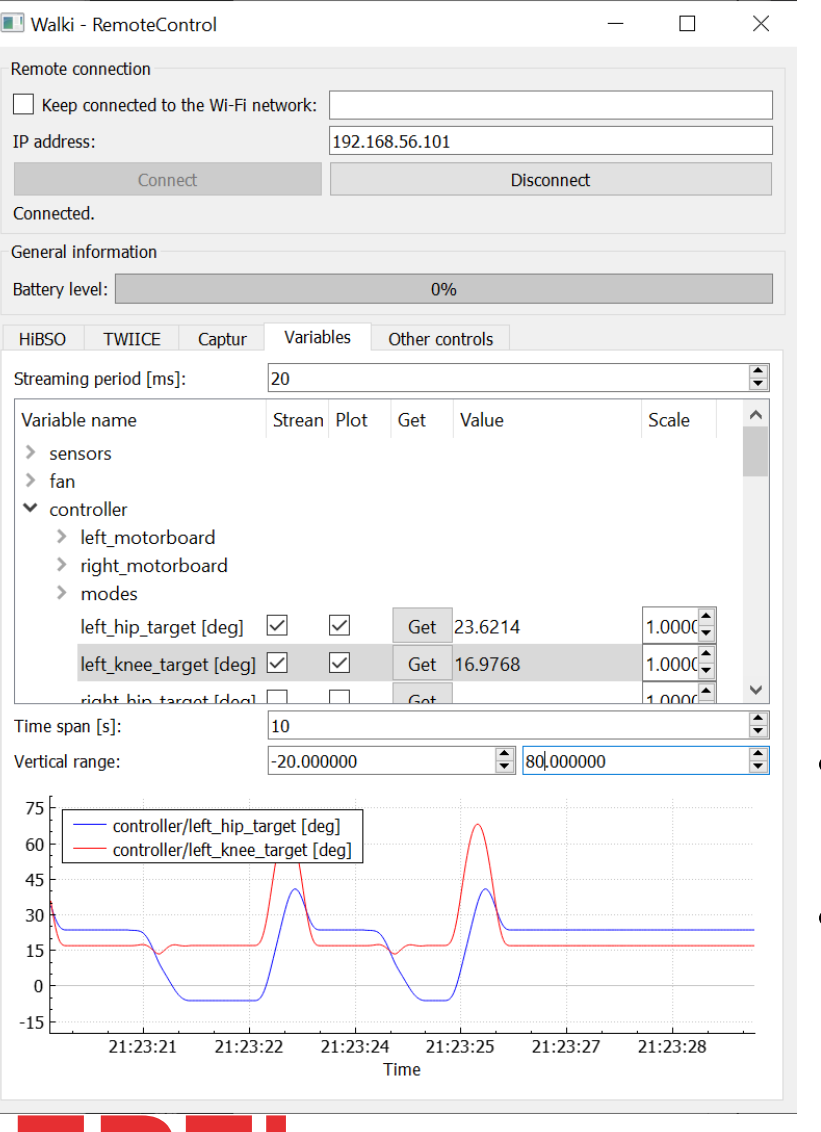

Ę

2P)

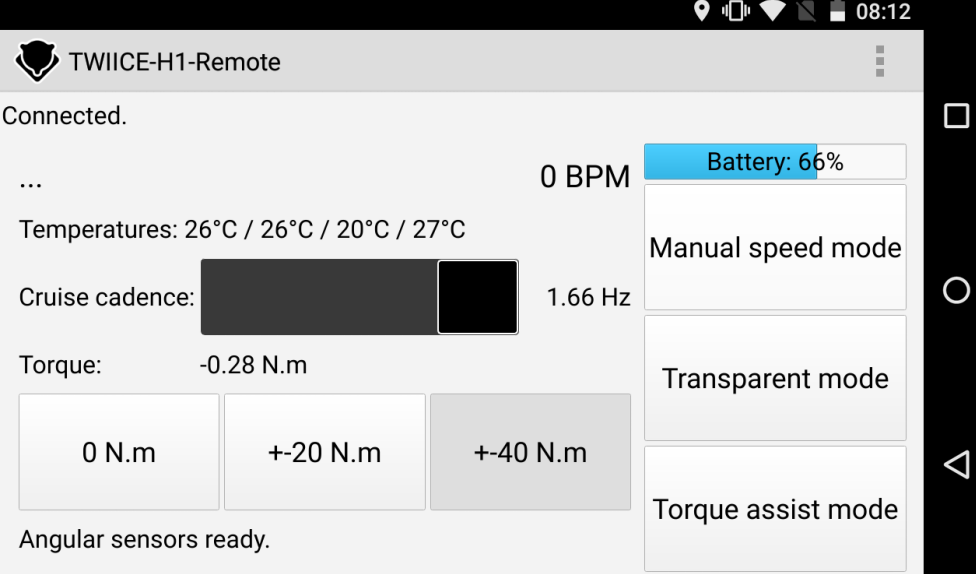

- Base commune (communication avec l'exo).
- Interfaces graphiques spécialisées.

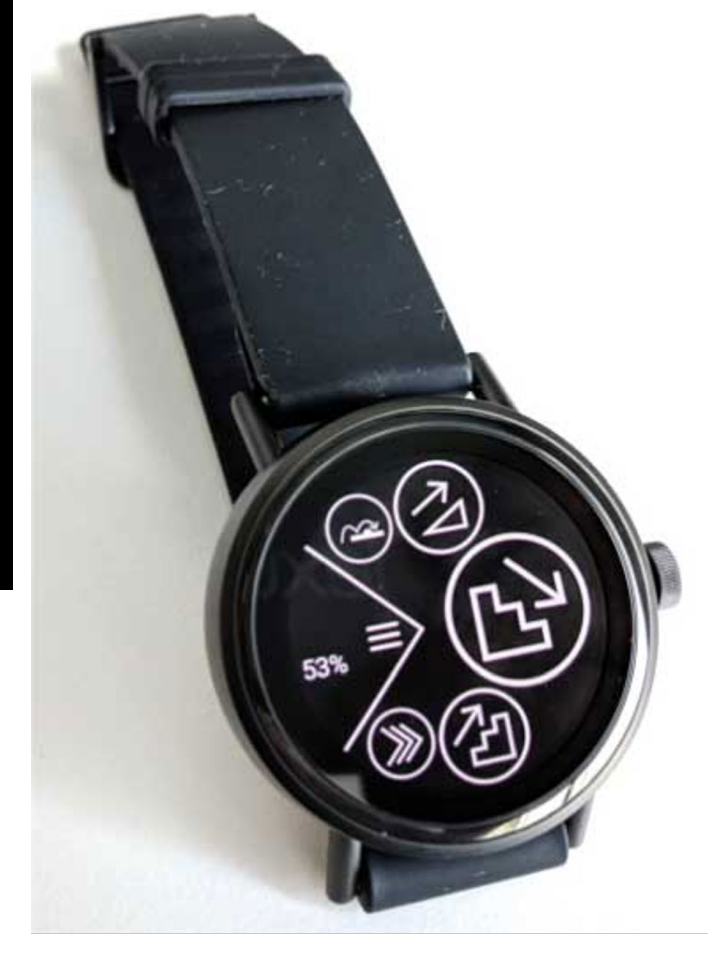

#### Programme embarqué – modules principaux

 $\overline{\mathbf{F}}$ 

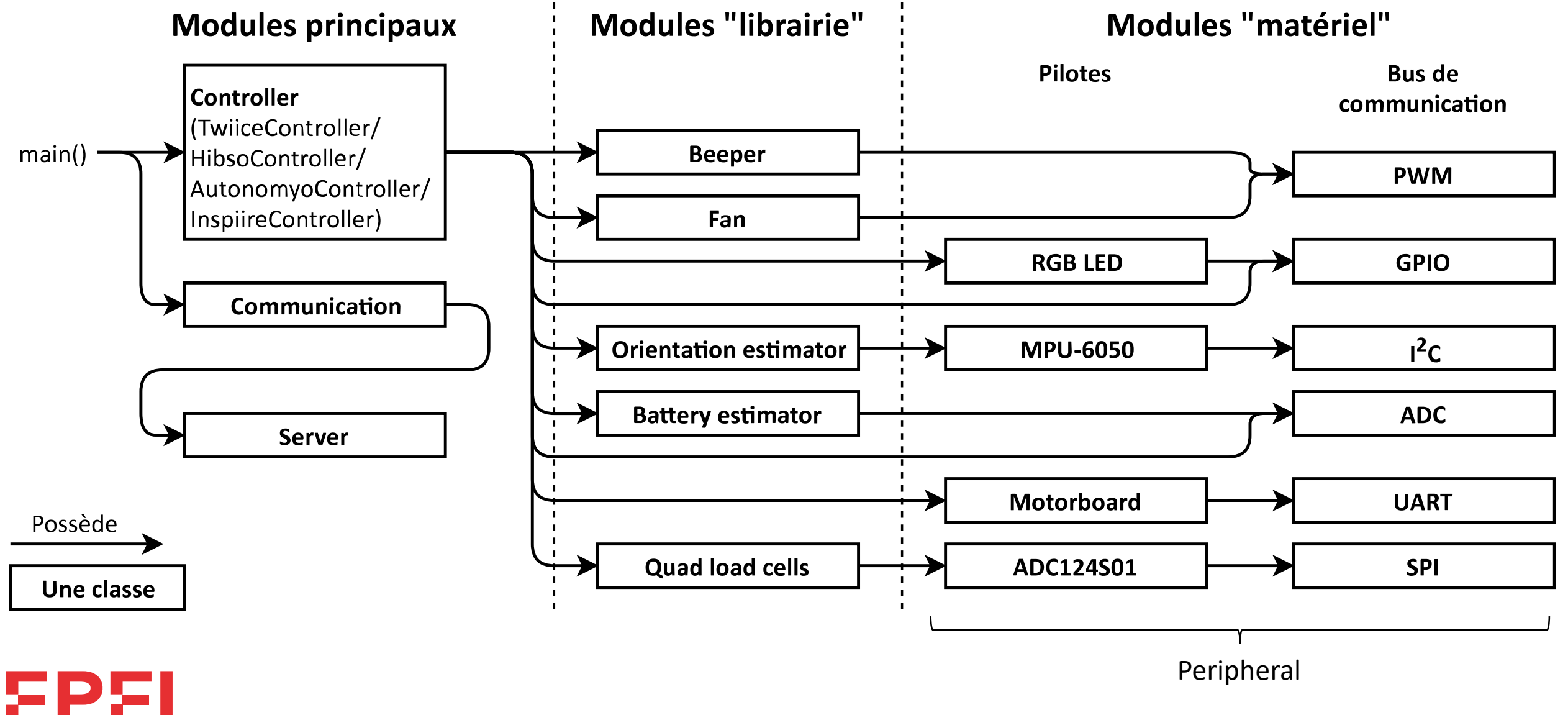

27/03/2020 COM-112(a) 12

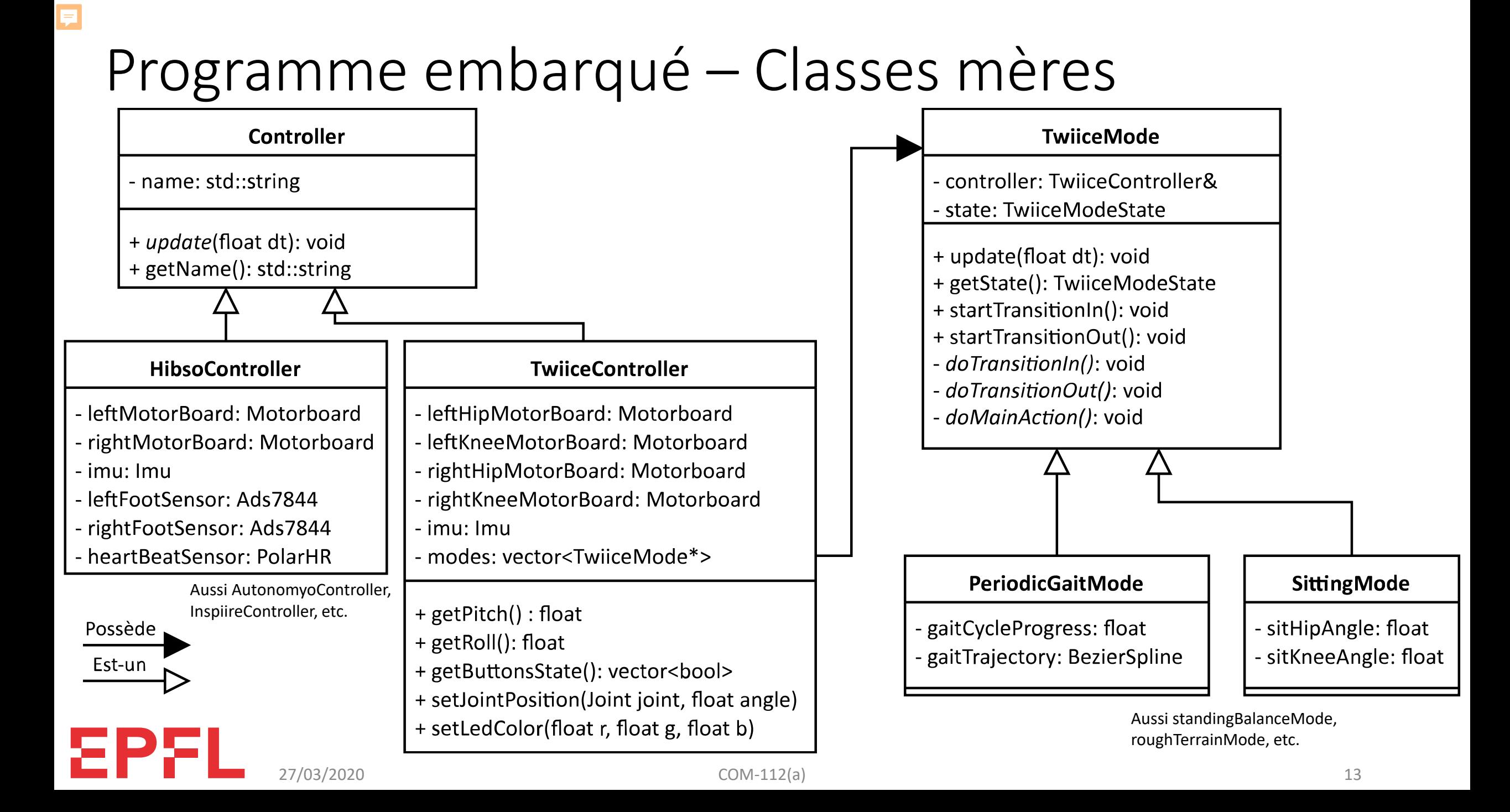

## Programme embarqué - Peripheral

- Peripheral (classe mère)
	- attributs:

F

- statut (DISABLED / ACTIVE / CALIBRATING / FAULT).
- méthode:
	- virtual void update(float dt).
- Exemples de méthodes des classe dérivées :
	- get()
		- const bool& get() pour une entrée digitale.
		- const Vec4f& get() pour un capteur 4 canaux.
		- const Vec3f& getAcceleration() et const Vec3f& getAngularSpeed() pour un IMU.
	- setIntensity() (vibreur), setTorque() (moteur), setColor() (LED), writeRegister() (bus).

#### Programme embarqué - TwiiceMode

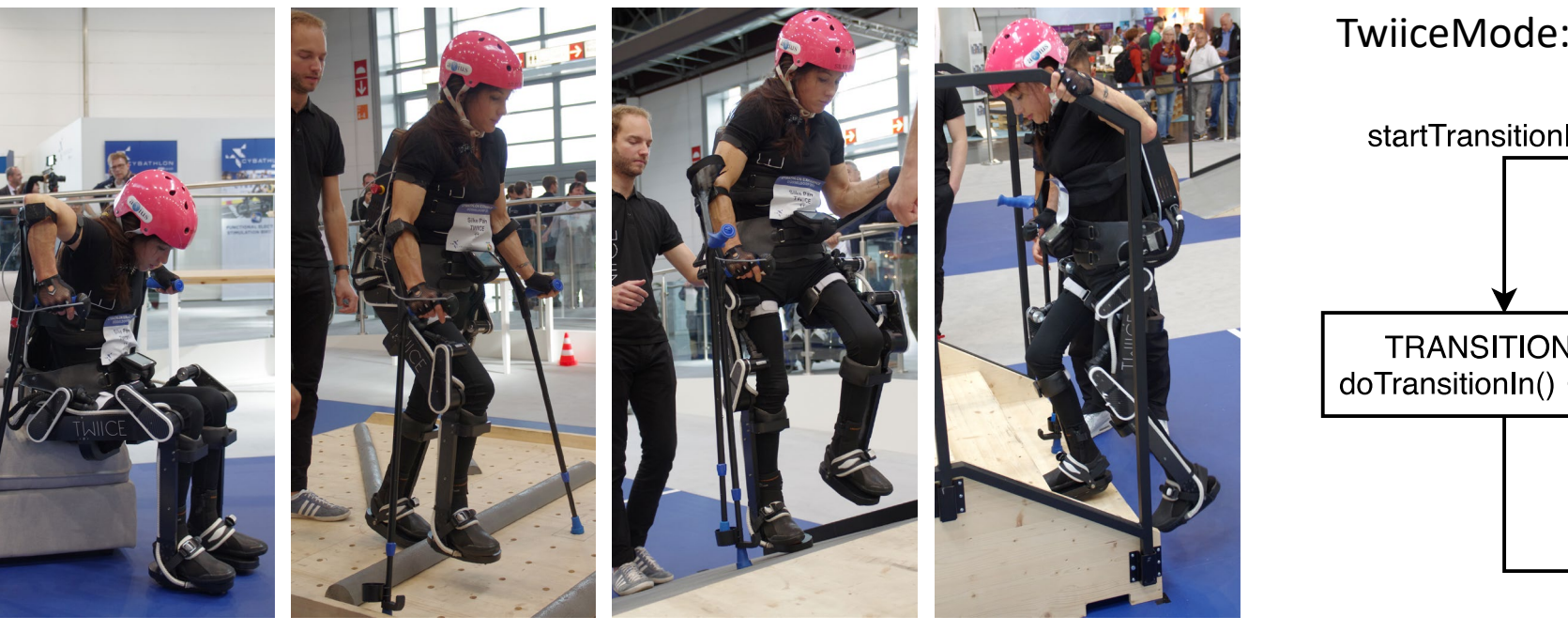

Fauteuil Embûches Rampe Escaliers

TwiiceMode::update():

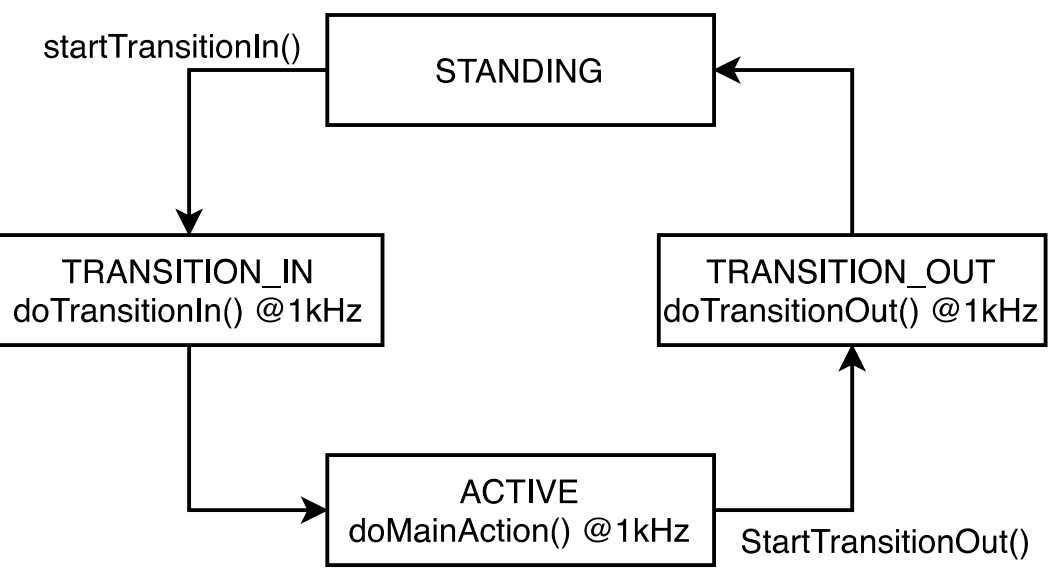

#### Conclusion

- Un projet de programmation n'est jamais fini !
	- Réfléchir à l'architecture AVANT de commencer à coder.
	- Soigner l'architecture pour une possible extension.
	- Pensez à ceux qui reprendront le projet après vous !